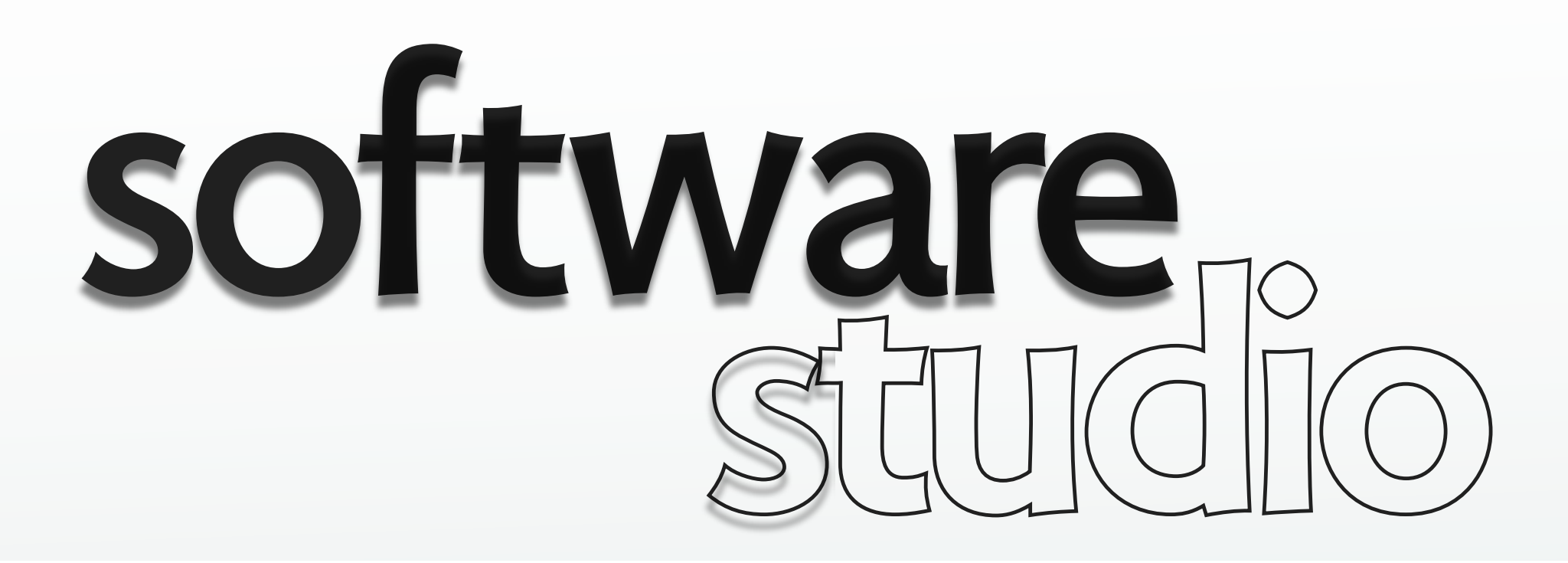

## **asynchronous calls: examples**

**Daniel Jackson** 

### **timers**

```
var alert_timers = function () \{setTimeout(function () {alert("page about to expire!");}, 2000);
    setInterval(function () {alert("take a typing break!");}, 4000); 
};
```
- › asynchronous event due to timeouts
- › note that alert is modal (and synchronous)

## **loading HTML**

```
var loading = function () \{var url = 
'http://localhost:3000/status'; 
    $('#status').html('<img src="animated.gif"/>').load(url); 
};
```
**client side** 

```
 # GET /status 
def status
 sleep 2 server side
 render :text => "status : UP" 
end
```
- › **method chaining** idiom: element.html().load()
- › animated GIF is replaced when callback executes
- › *sleep 2* simulates network delay

## **continual refresh**

```
var continual = function () \{var url = 
"http://localhost:3000/status";
    setInterval(
        function () {
            $('#status').html('<img src="animated.gif"/>').load(url);
         }, 5000);
};
```

```
client side # GET /status 
def status
 sleep 2 server side
 render :text => "status : UP" 
end
```

```
› every 5s, gets status and displays it
```
## **getting a string, passing to callback**

```
var simple_get = function () \{var url = 
'http://localhost:3000/debug'; 
    $.get(url, function (d) {alert("Server says: " + d);}); 
};
```
### **client side**

```
# GET /debug 
def debug
  render :text => "Sorry! This app has failed catastrophically!" 
end
```
**server side** 

- › server returns string
- › callback simply calls alert

# **sending an object**

```
var get_with_send = function () \{var url = 
'http://localhost:3000/welcome';
    var data = {user: "Daniel"};
    $.get(url, data, function (d) {alert(d);});
};
```
#### **client side**

```
# GET /welcome 
def welcome
  user = params[:user] server side 
 render :text => "Welcome, " + user 
end
```
- › client passes Javascript object
- › because call is \$.get, appended as query string on url
- › server returns string

# **getting a JSON object**

```
var get_json_status = function () \{var url = 
'http://localhost:3000/status.json';
   \frac{1}{2}.ajax(\frac{1}{2} url : url,
             success : function (result) {
              $('#status').html('status: ' + result.status + 
                               ' at: ' + result.time);},
             type : 'GET', dataType : 'json'
          }); client side 
};
```

```
 # GET /status 
def status
  sleep 2
 respond_to do | format|
   format.html { render :text => "status: UP" }
   format.json { render :json => {:status => "UP", :time => "2pm"} }
end
 end server side
```
- › **\$.ajax:** most basic AJAX method in jquery
- › server returns JSON encoded object
- › JQuery's .ajax decodes, passes JS object to callback

## **AJAX in Rails form**

```
 
<p>Please type your name.</p> 
<%= form_tag("/register", :method => "get", :remote => true) do %> 
 <%= label_tag(:name, "Your name:") %> index.html.erb 
 <%= text_field_tag(:name) %> 
 <%= submit_tag("Submit") %> 
<% end %> 
def register 
 @name = params[:name]
 respond_to do |format|
    format.js controller 
   format.html { render :text => 'Not an AJAX call, ' + @name } 
 end 
end 
alert('Now I know your name, <%= @name %>.'); register.js.erb
```
- › *:remote => true* for Ajax requests
- › also useful: *link\_to\_remote* method

MIT OpenCourseWare <http://ocw.mit.edu>

6.170 Software Studio Spring 2013

For information about citing these materials or our Terms of Use, visit: [http://ocw.mit.edu/terms.](http://ocw.mit.edu/terms)